## **List of Figures**

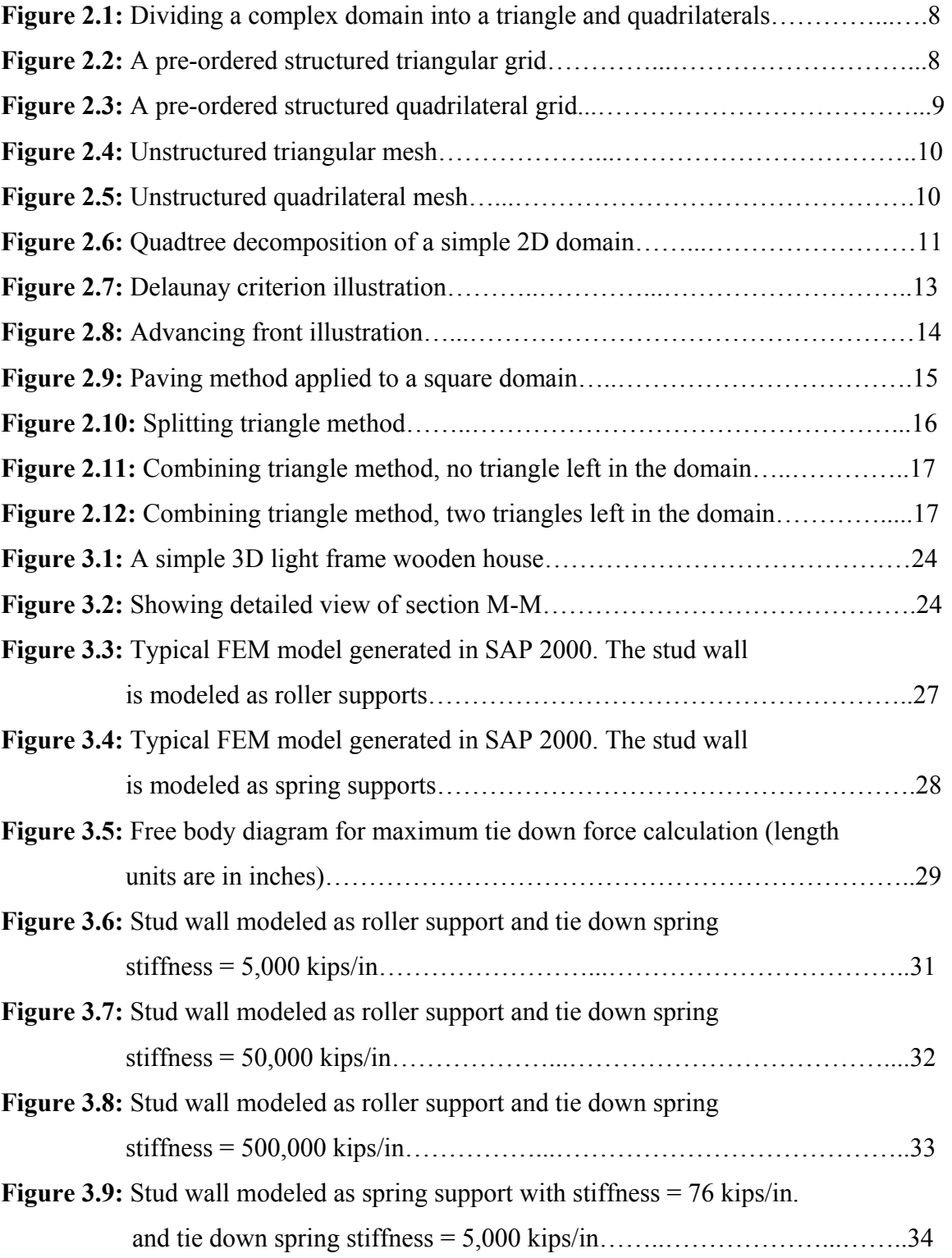

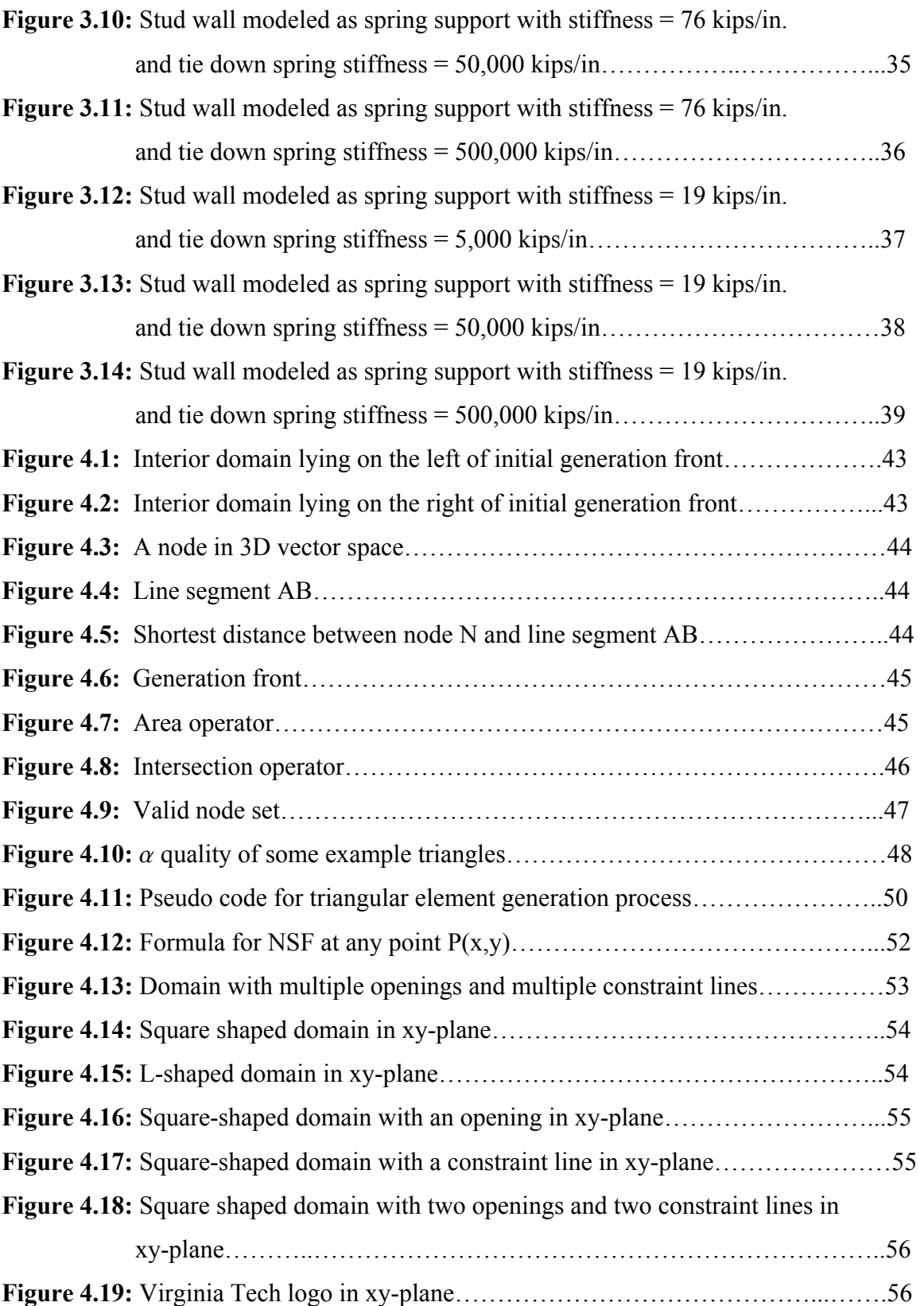

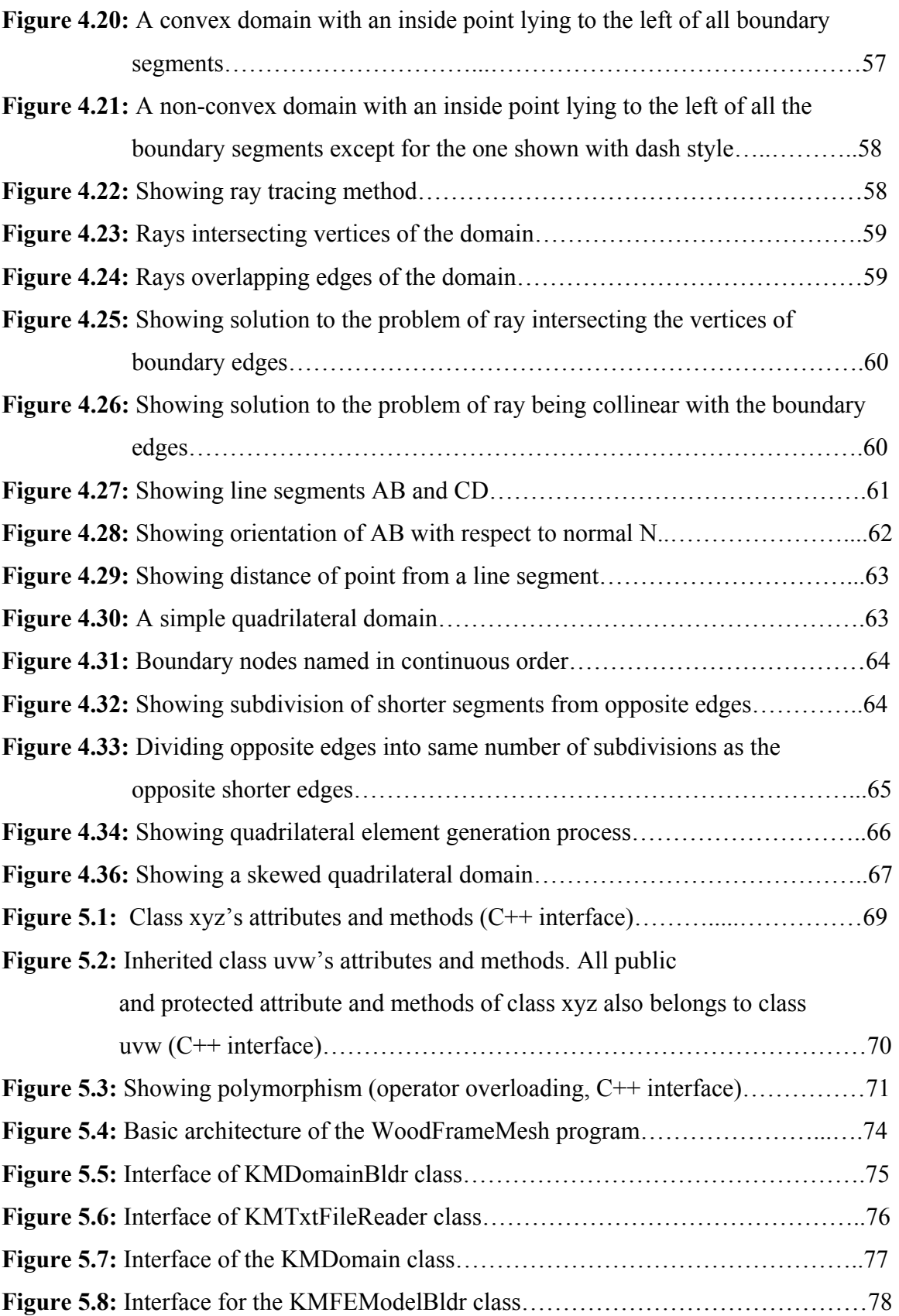

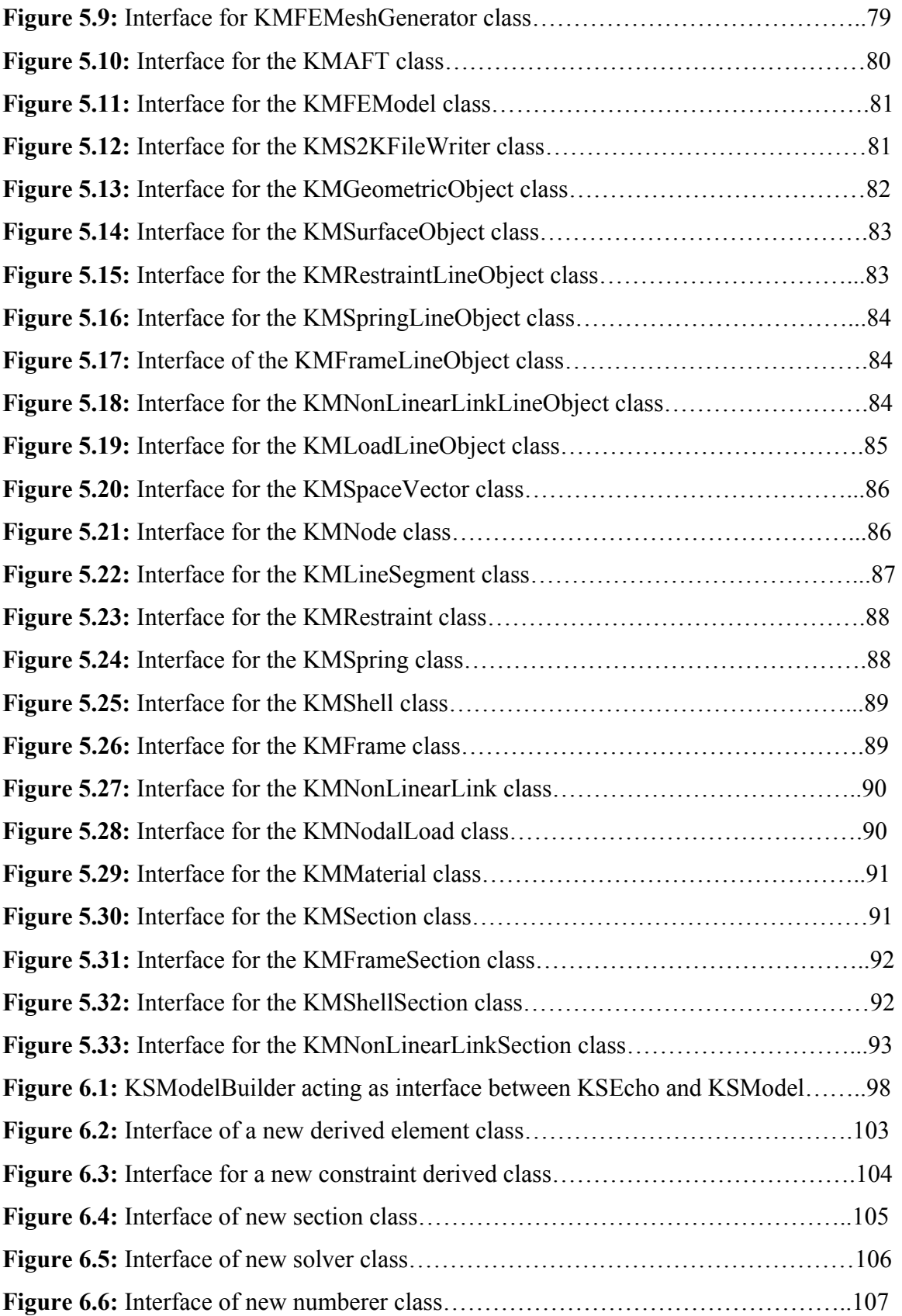

**Figure 6.7:** Example showing addition of new code (shown in bold) in the main program if a new numberer child class is added..............................108